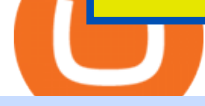

stock trading apps reddit fxpro metatrader 5 best us based crypto exchange where to trade binance coin i

Exchange Archives - stakecube.info

Freetrade, investing app with zero commissions or fees. - reddit

11 Popular Ways to Buy Bitcoin with a Credit Card Instantly .

https://www.theswitchers.eu/wp-content/uploads/2020/11/IMG\_5278-scaled.jpg|||The Accidental Recycler: Tunisian entrepreneur finds ...|||2560 x 1920

https://i.pinimg.com/originals/37/1b/2c/371b2c345b97ff61e49db454775df110.jpg|||Luna Crypto Price Today - Crypto News|||1080 x 1080

https://bitcoinshirtz.com/wp-content/uploads/2016/12/Bitcoin-debit-cards-bitcoinshirtz.jpg|||BITCOIN BUY VISA CARD OBILUN38 blog|||1200 x 800

StakeCube Crypto Exchange - Volume, Market Prices & amp; Listings .

StakeCube is an exchange registered in Germany. It has been active since 2019. StakeCube Advantages As a few of its advantages, StakeCube mentions on its website that it is automated & amp; managed, has no requirements and that it is community based.

How To Buy Bitcoin With A Credit Card To buy Bitcoin with a credit card or debit card, follow these steps: Create an account with an exchange such as Coinbase Complete the identity verification process Select Bitcoin (BTC) from the cryptocurrency list Enter the amount of Bitcoin to buy Choose credit card or debit card as the payment method

https://media.warriortrading.com/2017/02/30102752/IB-3-2048x1114.png||Interactive Brokers Review 2021|||2048 x 1114

The GameStop mania didnt just drive up the stock price of a declining video game retailer, its also sent trading apps and others to the top of the App Store, due to record-breaking downloads.

Our technology, trading platforms, and investment apps Zerodha

https://c.mql5.com/forextsd/forum/215/2016-09-30\_09h45\_34.png|||Elite indicators - metatrader 5 version :) -Moving ...|||2560 x 1400

FxPro MetaTrader 5 - FXBROKER

How To Buy Bitcoin With A Credit Card: 6 Safe Ways .

https://webitcoin.com.br/wp-content/uploads/2019/02/webitcoin-binance-coin-entra-para-a-lista-das-10-maior es-criptomoedas-fev-6.jpg|||Binance Coin entra para a lista das 10 maiores criptomoedas|||1920 x 768

https://www.lifewire.com/thmb/r5EOpN1jqyI3ZzAFDFNdRRukMAc=/1920x1085/filters:no\_upscale():max\_

bytes(150000):strip\_icc()/androidstocks-robinhood-5bda8382c9e77c005257bc5a.jpg|||Excel Find Current Stock Price From Dividend Robinhood App ...|||1920 x 1085

StakeCube Exchange Trade Volume, Trade Pairs, and Info .

Buy Bitcoin with Credit Card or Debit Card Bitcoin.com

https://www.interactivebrokers.ca/images/web/onboard\_01\_BrpZreAlE-o.jpg|||Advisor On-Boarding Interactive Brokers Canada Inc.|||2560 x 1440

This extension will make your zerodha kite 3.0 trading app full-width for large screen desktop and laptops, also adding some twicks will help you stay more focused on trading. Happy trading! Read more

https://www.vested.com.au/img/platform/bg-ib.jpg|||Trade|||1400 x 933

```
https://tradingreview.net/wp-content/uploads/2019/10/brokerage-plus-interactive-brokers.png|||Trade Ideas
Brokerage Plus Review 2021 - Is This Tool ...|||1215 x 863
```
https://www.imcgrupo.com/wp-content/uploads/2020/05/stock-market-tracking-and-stocks.jpg|||10 Best Virtual Stock Trading Apps for Learning Purpose ...|||1200 x 800

The Best Direct Access Brokers for 2022 Benzinga

Télécharger MetaTrader 5. MT5 pour ordinateur. MT5 . - FxPro

https://static.cryptohopper.com/images/news/uploads/1606739378-binance-p2p-buy-bitcoin-in-ghana-with-mo bile-money.png|||How Buy Bitcoin On Binance : How To Buy Bitcoin On Binance ...|||1600 x 900

Interactive Brokers LLC ( $\&$ quot; IB $\&$ quot;) is an agency only, direct market access broker that provides execution, clearance, settlement and prime brokerage for customers. Our business encompasses securities and commodities brokerage. IB does not engage in proprietary trading. As a registered Futures Commission Merchant ("FCM"), IB is subject to the Commodity Exchange Act and rules promulgated by the Commodity Futures Trading Commission ("CFTC"), the National Futures Association ("NFA") and the various .

https://investors.interactivebrokers.com/images/2015/platform-6-quicktrade.jpg||IB Trading Platforms||1600 x 1120

https://executium.com/media/image/484-buy-bitcoin-with-credit-card.jpg|||Buy Bitcoin with Credit Card | executium Trading System|||2000 x 869

https://onlyvoper.weebly.com/uploads/1/2/5/5/125538976/619461632.jpg|||Zrodha Pi Software. Will It Be Available For Mac - onlyvoper|||1912 x 866

https://brokerchooser.com/uploads/images/learn-trading/how-to-become-a-trader/how-to-become-a-trader-etor o-web-trading-platform-1.png|||Interactive Brokers Binary Options Speedtrader On Mac|||2874 x 1366

https://www.interactivebrokers.ie/images/2015/tws\_news.png|||Global Trading Platform - IB Trader Workstation ...|||1024 x 768

https://learnbonds.com/wp-content/images/2020/03/how-to-buy-bitcoin-with-debit-card-in-2019.jpg|||How to Buy Bitcoin With Debit Card in 2020 - LearnBonds.com|||1441 x 811

https://blog.cex.io/wp-content/uploads/2016/11/deposit-infograph-horizontal-ENG.png|||How to Buy Bitcoins with Credit Card or Debit Card at CEX ...|||3486 x 1301

https://www.interactivebrokers.ca/images/2015/client-portal-imac.png|||Interactive Brokers Client Portal | Interactive Brokers ...|||1358 x 1572

https://www.cryptofish.com/blog/wp-content/uploads/2019/02/how-to-buy-bitcoin-with-credit-card-2019-1.jp g|||How to Buy Bitcoin with Credit Card in 2019 - CryptoFish|||1440 x 810

Best+us+based+crypto+exchange News

https://coincodex.com/en/resources/images/admin/guides/leverage-binance-coi/binance.png:resizeboxcropjpg? 1580x888|||How To Trade Binance Coin With Leverage on Binance Futures ...|||1580 x 888

How to download Zerodha Pi trading software? DOWNLOAD LINK .

Zerodha's flagship trading platform Kite Web is now available as an iOS app! Clean & amp; intuitive UI, super fast and super light backend for all your investment and trading needs. 0 brokerage for investments and flat 20 for F& O trading. Check this link for the Kite user manual: https://kite.trade/ Videos for Stakecube+exchange

https://miner-land.com/wp-content/uploads/2020/11/Buy-Bitcoin-with-credit-cards-through-Binance.jpg|||How To Buy Bitcoin On Coinbase With Credit Card : How to ...|||1447 x 814

Your credit or debit card is the simplest and fastest way to buy Bitcoin right now. All it takes is three simple steps: Decide how much Bitcoin you want to buy and click Buy Bitcoin Enter your wallet address Receive your Bitcoin! It' easy, fast, and secure.

Active management is bad and its getting worse. Every year, S&P Dow Jones Indices does a study on active versus passive management. Last year, they found that after 10 years, 85% of large-cap funds underperformed the S $&$ ; P 500, and after 15 years, nearly 92 percent are trailing the index.

https://zengo.com/wp-content/uploads/Hero-with-cat.png|||ZenGo - Bitcoin & amp; Cryptocurrency Wallet|||6321 x 2661

MarketsAndMarkets - Get the Latest Market Data

https://media.warriortrading.com/2017/02/30102801/IB-1.jpg|||Interactive Brokers Review 2021|||2084 x 1055 Interactive Brokers provides direct access via its Trader WorkStation platform that connects day traders to stock markets. Interactive Brokers has API solutions for clients that want to build their own systems. Traders have unprecedented control over their orders, thanks to IBs advanced order routing and Level II market data.

https://cryp2shops.com/wp-content/uploads/2018/01/credit-card-payment.jpg|||How to buy Bitcoin, Ethereum or LiteCoin with credit card ...|||1920 x 1280

https://1734811051.rsc.cdn77.org/data/images/full/379687/robinhood-market.jpg||Robinhood Negative Reviews Deleted From Play StoreGoogle ...|||1500 x 1000

Best US Crypto Exchange - Top 9 Professional Options (2022)

https://www.forexcanada.ca/wp-content/uploads/Interactive-Brokers-Ca.png|||Interactive Brokers Canada Review 2021 - Forex Canada|||1402 x 855

StakeCube Crypto Exchange - PoS Pool - Masternodes

Freetrade has a £25,000 max order value(per trade) on US stocks Reached out to support to clarify this (and to ask if their are plans to increase this): " The current maximum order value for US stocks on our app is £25K per trade.

https://thetrader.top/wp-content/uploads/2020/05/TWS1.jpg|||TD Ameritrade or Interactive Brokers what to choose ...|||1892 x 944

Start for as little as \$1\* and learn about cryptocurrency trading with Binance Academy for beginners. Venture into crypto confidently with peace of mind With low fees, over 500 cryptocurrencies, and availability in more than 180 countries, Binance is the best place to trade altcoins. \*Binance account required. KYC needed. Videos for Where+to+trade+binance+coin

Get Started with Forex Trading - Open a Forex Trading Account

https://stakecube.info/wp-content/uploads/2020/08/VotingOverview.png|||FAQ - How to Vote for a Coin to be Added to StakeCube - stakecube.info|||1162 x 1017

Binance cryptocurrency exchange - We operate the worlds biggest bitcoin exchange and altcoin crypto exchange in the world by volume

Zerodha Broking Ltd.: Member of NSE & amp; BSE SEBI Registration no.: INZ000031633 CDSL: Depository services through Zerodha Broking Ltd. SEBI Registration no.: IN .

https://www.smallcapasia.com/wp-content/uploads/2019/10/crypto.com-card-benefits.jpg|||Crypto.com Review - Delivering the Best Crypto Experience ...|||1788 x 798

https://smartbillions.com/wp-content/uploads/2020/12/How-to-Buy-Bitcoin-with-Credit-Card-in-Australia.jpg| ||How to Buy Bitcoin with Credit Card in Australia - Smart ...|||1880 x 1252

https://s3.eu-central-1.amazonaws.com/files-mrkt/mrkt-portal/gallery/events/4.jpg|||FxPro Press Releases | Media Centre | FxPro|||1500 x 1000

https://dealbreaker.com/.image/t\_share/MTc0Njc3OTkwOTM5MDQzNTk5/interactive.jpg|||Compliance Department Only Part Of Interactive Brokers To ...|||1200 x 797

StakeCube Exchange is a centralized cryptocurrency exchange located in Germany. There are 62 coins and 185 trading pairs on the exchange. StakeCube Exchange volume in the last 24 hours is reported to be at 1.45.

Binance.US, a domestic exchange run by global crypto powerhouse Binance, provides much of its parent companys pros, including industry-low fees and a broad range of cryptocurrencies available .

MetaTrader 5 trading platform. Carrying on its predecessors impressive reputation, the FxPro MT5 trading platform provides you with everything you need to trade the financial markets. MT5 is easy to use and fully customisable to suit your trading style, with an advanced environment for EA development and additional features.

The Best Crypto Exchanges for US Traders (2021 .

https://1.bp.blogspot.com/-pthHRyoglAY/XxIcO2OvjEI/AAAAAAAAABc/O9dkjPwPdSoOeH4t2W5BH1Ck qn7l\_UBagCLcBGAsYHQ/s1920/bitcoin%2B2.jpg|||How To Buy Bitcoins With Credit Card Or Debit Card: How To ...|||1920 x 1280

https://techdailypost.co.za/wp-content/uploads/2020/12/Screen-Shot-2020-12-16-at-06.11.45.png|||How To Buy Credit Card Online With Bitcoin - BTC Wonder ...|||1440 x 811

Robinhood and Reddit top the App Store, as trading apps surge .

https://www1.interactivebrokers.com/images/2015/tws\_mosaic.png|||Global Trading Platform - IB Trader

## Workstation ...|||1925 x 1200

https://image.slidesharecdn.com/final-howtobuybitcoinusingincreditcard-150130071042-conversion-gate02/95 /final-how-to-buy-bitcoin-using-in-credit-card-2-1024.jpg?cb=1422602663|||Final how to buy bitcoin using in credit card|||1024 x 768

Most Traded Cryptocurrencies Buy Altcoins . - binance.com

The list of apps featured below are the nine most popular share trading apps in terms of daily downloads by australian iphone users as of march 11, 2021. Groups of online retail traders have successfully orchestrated. Reddit has become an unlikely hub for stock trading in 2021. But plunged after trading was curbed by the robinhood app.

PoS Pool - Masternode service - Crypto Exchange. To cover costs and expenses, StakeCube will only attempt to recover crosschain deposits after receiving a \$100 fee.

To confirm an OTC trade, you must have the required amount of coins that you are selling in your account. For example, if you want to buy 10 BTC with USDT and the price per BTC is 10,000 USDT, then you must have at least 100,000 USDT in your account to confirm the trade.

Zerodha Pi Software Download

The detailed information for Direct Market Access Brokers is provided. Help users access the login page while offering essential notes during the login process.

MetaTrader 5 trading platform from FxPro: download mt5 for .

https://topratedfirms.com/images/1/ib/ib-etf-scanner.png|||Etrade Ask Size Using Interactive Brokers Api|||1421 x 941

How to Buy Bitcoin with Credit Card step-by-step guide

11 Best Crypto Exchanges USA [Updated Reviews] hedgewithcrypto

https://bitcoinist.com/wp-content/uploads/2018/08/ss\_bear-e1533097993940.jpg|||Bitcoin Price Analysis: Bears Take the Bull by the Horns ...|||1920 x 1868

Kite @ Zerodha on the App Store

https://coinlance.com/wp-content/uploads/2019/07/ROAMAP31.png||Bitcoin Confidential Exchange : FINEXBOX Lists SmartCash ...|||1500 x 943

Stock Trading Apps Reddit 2021 - inspire all about edias

StakeCube trade volume and market listings CoinMarketCap

MetaTrader 5 trading platform. Carrying on its predecessors impressive reputation, the FxPro MT5 trading platform provides you with everything you need to trade the financial markets. MT5 is easy to use and fully customisable to suit your trading style, with an advanced environment for EA development and additional features.

StakeCube is a cryptoasset exchange located in Germany. Their volume over the last 24 hours is \$53,731. They have 168 markets, with the most popular markets (trading pairs) being PNY / BTC, PAC / BTC, and SCC / BTC. The exchange is rated D which means Poor . Out of 532 exchanges, they are ranked #353 by transparency and volume.

Zerodha Pi Scanner Download protected by Community Feb 15 '17 at 10:43 Zerodha Pi Download For Windows 10. Thank you for your interest in this question. Because it has attracted low-quality or spam answers that had to be removed, posting an answer now requires 10 reputation on this site (the association bonus does not count).

https://www.cryptofish.com/blog/wp-content/uploads/2019/03/how-to-buy-bitcoin-cash-in-2019.jpg|||Buy Bitcoin With Credit Card On Luno: 4 Easy Steps ...|||1440 x 810

https://ndcdyn.interactivebrokers.com/images/2015/client-portal-quote-details.png|||Interactive Brokers Client Portal | Interactive Brokers LLC|||1245 x 1072

https://cdn.stockbrokers.com/uploads/drb2879/interactive-brokers-web-trader.png?t=1487622171221|||Interact ive Brokers Review 2017 - StockBrokers.com|||1189 x 802

Pi is not an in-house Zerodha platform and since the software updates on Pi are dependent on a third-party vendor, the development can be slow and not optimal. All our clients use the Zerodha Kite application which is a web-based platform but can also be turned into a browser-based desktop app .

https://www.cryptofish.com/blog/wp-content/uploads/2019/03/how-to-buy-bitcoin-cash-with-a-debit-card-in-2 019.jpg|||How To Buy Bitcoin Without Debit Card / How to buy Bitcoin ...|||1441 x 811

https://www.forex-brokers.fr/wp-content/uploads/2018/03/ETFs-2-1024x768.jpg|||Quest ce que les ETFs ? Présentation & amp; Exemple FOREX ...|||1024 x 768

https://brokerchooser.com/uploads/images/broker-reviews/interactive-brokers-review/interactive-brokers-revie w-desktop-trading-platform-1.png|||Interactive Brokers Forex Mini Lots - Forex Trading C|||1914 x 1030

https://www1.interactivebrokers.com/images/2015/tws\_header-xs.jpg|||Order Types and Algos | Interactive Brokers|||1321 x 1024

Binance Convert Crypto Converter Binance.com

https://miro.medium.com/max/1280/0\*d3TfSlANMMynBeSR.jpg|||DeFi based Crypto Loans, Explained ! | by Blockchain ...|||1280 x 800

FP Markets Tight Spreads - Best MT5 Forex Broker in 2020

https://bitcoinist.com/wp-content/uploads/2017/12/gfp-lightning.jpg||Lightning Network RC1 Release 'Completes Bitcoin Mainnet ...|||1920 x 1200

Trade Nearly 24hrs a Day - VIX® Index Options - cboe.com

Download for Windows Linux macOS. MetaTrader 5 offers a wide variety of functions for the modern forex and exchange market trader: Full set of trading orders for flexible Forex, Stocks and other securities trading. Two position accounting systems: netting and hedging. Unlimited amount of charts with 21 timeframes and one-minute history of quotes;

Download the MetaTrader 5 trading platform for free

Direct Market Access Brokers Login Information, Account|Loginask

The Zerodha Pi Installation file can be downloaded from the below Link. The Zerodha Pi Software is downloaded as a ZIP file. You need to First unzip the downloaded file. Right click on the zip file and use the decompress / unzip option. After you unzip the file, install it and follow the above video tutorial.

https://kryptolyzer.de/wp-content/uploads/2020/01/stakecube\_2-1-1024x773.png||Stakecube - all in one -Kryptolyzer|||1024 x 773

https://coincentral.com/wp-content/uploads/2018/12/how-to-buy-bitcoin-with-a-credit-card.png|||How to Buy Bitcoin with a Credit Card - CoinCentral|||2000 x 1001

The Best Crypto Exchanges for US Traders (2021) 1. Coinbase. Coinbase is the most popular and successful cryptocurrency exchange based in the United States, and offers. 2. Binance.US. Binance is a dedicated US-only version of Binance, one of the most popular and widely-used cryptocurrency. 3. .

Kite 3.0 Full Width Zerodha Trading Platform - Chrome Web Store

https://tradinggator.com/wp-content/uploads/2020/06/StormGain-homepage-buying-Bitcoin-with-Credit-and-Debit-Card.png|||Can I Buy Bitcoin With Credit Card On Paxful - Paxful ...|||1706 x 868

Zerodha's flagship trading platform Kite Web as an Android app! Clean & amp; intuitive UI, super fast and super light back-end for all your investment and trading needs. 0 brokerage for investments and flat 20 for F&O trading.

StakeCube Exchange Maintenance Finished 11 months ago Sandude Dear StakeCube community. We have successfully completed the work to our background infrastructure and will proceed to open the exchange again. As we already informed, the following changes were made: Platform Update StakeCube Exchange Maintenance 23rd of January 12 months ago Sandude

I use Interactive Brokers and RBC Direct Investing. On reasonably priced stocks (anything over \$3-5) I try to use IB. On bigger cap names I easily save more than \$0.01 per share by getting better fills. I use limit orders in both places, and IB gets a better fill price almost every time.

Binance is a centralized cryptocurrency exchange located in Cayman Islands. There are 358 coins .

https://www.interactivebrokers.com/images/emailImages/client-portal-sm-xs-img.png|||Interactive Brokers | NEWs @ IBKR vol.4|||1732 x 1183

https://www.asktraders.com/wp-content/uploads/2019/12/interactive-brokers-mobile-trading-app.jpg|||7 Best Mobile Trading Apps (September 2020 Rankings)|||2667 x 1501

Binance coin exchange binance debit card, binance coin .

https://wunderbit.co/media/11/download/cover article buy low sell high.jpg?v=1||How to Buy Bitcoin with Credit Card in 2020?|||2265 x 1267

https://bitcoinist.com/wp-content/uploads/2019/07/1-Aug-1.jpg|||Bitcoin And Ether Don't Need Regulation: UK Finance Watchdog|||1920 x 1200

QUICK GUIDE: How to buy Bitcoin with Credit Card Go to the CEX.io website Register using your email and confirm your account with your phone number. Input your proof of identity, country of residence, select your form of identification and upload photos of your documents. Take a selfie of yourself holding the document and upload the photos.

Unusual Options Activity - Trade With Confidence

https://hostingcanada.org/wp-content/uploads/2019/12/interactivebrokers-stock-trading-canada.png|||Best Stock Trading Platforms for Canadians 2020 - ????????|||1600 x 807

https://www.cryptonewsz.com/wp-content/uploads/2019/09/Different-Types-of-Trading-How-to-Profit-From-Scalping-1.png|||Different Types of Trading - How to Profit From Scalping ...|||1920 x 1080

https://assets.webinfcdn.net/favicons/b/brick-a-brack.com.ico|||Website Informer / 104.27.165.162 ip address|||1024 x 1024

Buy Bitcoin with Credit Card or Debit Card Instantly Paybis

Interactive Brokers: Direct Access to Markets = Cost Savings .

Welcome to /r/StockMarket! Our objective is to provide short and mid term trade ideas, market analysis & amp; commentary for active traders and investors. Posts about equities, options, forex, futures, analyst upgrades & amp; downgrades, technical and fundamental analysis, and the stock market in general are all welcome. 1.9m.

Best Crypto Exchanges in USA [UPDATED 2022] - Marketplace .

https://www.topsharebrokers.com/images/broker-details/zerodha-coin-mutual-funds-investment-orderbook.pn g|||Zerodha Kite,Zerdha PI-Best Online Trading Platform|Review ...|||1060 x 787

A Zerodha Pi download for PC is very simple. If you want to perform Zerodha Pi download for windows, just follow the steps below: Click on support.zerodha.com on your browser; Click on the Pi and other platforms link located below Trading and market heading. Look for the Zerodha Pi software download link that says where.

Binance US is a centralized cryptocurrency exchange located in United States. There are 64 coins and 139 trading pairs on the exchange. Binance US volume in the last 24 hours is reported to be at 13,281.52. The most active trading pair on Binance US exchange is ETH/USD. Binance US is established in year 2019.

The most active trading pair on Binance (Futures) exchange is BTC/USDT. Binance (Futures) is established in year 2019. More information about Binance (Futures) exchange can be found at https://www.binance.com/en/futures/ref/coingecko .

Interactive Brokers Interactive Brokers provides direct access through its Trader WorkStation platform, which connects account holders to exchanges like Nasdaq, ARCA, BATS and more. Forex trading.

Buy Bitcoin & amp; Crypto Instantly - Buy Bitcoin In 3 Minutes

StakeCube Reviews, Trading Fees & amp; Cryptos (2022) Cryptowisser

https://www.investopedia.com/thmb/QVnPhlefi3l7XQDYRt5Ui3JGJqo=/3136x0/filters:no\_upscale():max\_by tes(150000):strip\_icc()/TWS\_Screener-3776b08dff9b4a2499adc359b9fb29b2.png|||Interactive Brokers

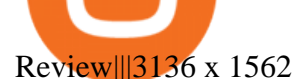

https://assets-global.website-files.com/60edbc8bd619ddc15e7c9601/610b1a700302fe97b15ea8d5\_gvgs48tchf qiz6pefawb-p-3200.jpeg|||How to Buy Bitcoin Without a Debit or Credit Card - Coin Cloud|||3200 x 1800 Interactive Brokers IG We provide a list of direct market access trading platforms so you can compare DMA brokers here to choose a broker which best suits your needs. All of the brokers here offer Direct market access and cater for larger private and institutional accounts.

https://www.interactivebrokers.ie/images/2015/CP\_IBot@2x.png|||Natural Language Interface to Trading | Interactive ...|||2880 x 1800

https://lookaside.fbsbx.com/lookaside/crawler/media/?media\_id=313561217025777|||Fazeel Usmani - How to Buy Safemoon/Safemars/Safebtc in Pakistan & amp; India | How to Buy Safemoon ... |||1440 x 1440

Binance (Futures) Trade Volume, Trade Pairs, and Info CoinGecko

https://cimg.co/w/articles-attachments/0/5f3/c034f78b1f.jpg|||Buying Bitcoin with Credit Card|||1080 x 1080 The Best Cryptocurrency Exchanges USA - 2022 Reviews

With Binance Trading, you only ever need to send coins to your binance account. Your coins stay in your account until we are ready to settle, at which point we will swap coins in/out of your account. For more details on trading Crypto OTC with Binance Trading, please join our Telegram channel or email us at tradedesk1@binance.com

https://assets.staticimg.com/cms/media/1loheccqNIJSMJ47oumCd2nuW1sWnHLKWcERoumpb.jpg|||How To Use Kucoin In Us - Best Movie|||1400 x 800

Zerodha Pi Download

https://i.redd.it/pdgy1epjjbg31.png|||overview for driven2xcl|||2452 x 1942

Where can I download Pi? - Zerodha

binance.com - Buy/Sell Bitcoin, Ether and Altcoins

StakeCube Fees/Rates - StakeCube Crypto Exchange

https://cdn.stockbrokers.com/uploads/edn6260/FxPro-algo-tool.png|||FxPro Review: 5 Key Findings for 2020 - ForexBrokers.com|||1424 x 854

MetaTrader 5 Download. MT5 Desktop. MT5 for Mac. FxPro Platforme.

https://cms.qz.com/wp-content/uploads/2019/08/Visa-Mastercard-Credit-Cards.jpg?quality=75&strip=all &w=1600&h=900&crop=1|||Buy Crypto With Credit Card - How To Buy Bitcoin Other ...|||1600 x 900

https://image.isu.pub/121009095704-bb42b397d4cf43b09e87f73fc709aa3b/jpg/page\_1.jpg|||Forex Demo Account That Does Not Expire | Forex Robot Gps|||1159 x 1499

Any good apps or tools for auto trading? I saw one on the app store that looked promising but a lot of people said the app wasn  $&\#39$ ; tvery good. I $&\#39$ ; ve been wondering if there was a way I could be involved in crypto, but my schedule  $&\#39$ ; kind of weird right now. I was hoping if there was some way I wouldn $&\#39$ ; have to monitor my stuff every few minutes.

http://www.brokerage-review.com/images/1/ib/ib-trader-workstation.png|||Interactive Brokers vs TD Ameritrade (2019)|||2558 x 1385

Gutscheine Review 2021 - Get a 20% Fee Discount

Stock Tracker Apps 2022 - See a Free List of Apps

https://commodity.com/wp-content/uploads/2020/07/stock-brokers.jpg||Best International Online Stock Brokers UnBrick.ID|||1700 x 850

Best Crypto Exchanges Of January 2022 Forbes Advisor

https://changelly.com/blog/wp-content/uploads/2020/11/Best-Exchanges-to-Buy-Bitcoin-and-Crypto-with-Ba nk-Card.png|||Buy Bitcoin, Ethereum, Ripple with Credit Card Best ...|||1200 x 800

Binance Coin Price and Market Cap TradingView

https://getgadgets.in/wp-content/uploads/2020/11/Pi1-2-1.jpg|||Zerodha Pi Software Download link For Windows [ Free ...|||1912 x 866

https://lookaside.fbsbx.com/lookaside/crawler/media/?media\_id=1002272823923529|||PAC Protocol - \$PAC - Posts | Facebook|||2048 x 1153

FxPro MetaTrader 5 FxPro was named Best MT5 Broker twice, at the 2015 and 2016 UK Forex Awards. Continuing its predecessors impressive legacy, MT5 is a powerful and easy-to-use best online trading platform, allowing you to analyse the markets, place orders and manage your exposure with ease.

https://cdn.stockbrokers.com/uploads/dsp5q5d/interactive-brokers-tws-mosaic.jpg?t=1492457285047|||Interact ive Brokers Review | StockBrokers.com|||1200 x 892

Binance Trade Volume, Trade Pairs, and Info CoinGecko

MetaTrader 5 trading platform. Carrying on its predecessors impressive reputation, the FxPro MT5 trading platform provides you with everything you need to trade the financial markets. MT5 is easy to use and fully customisable to suit your trading style, with an advanced environment for EA development and additional features.

https://www.awctradeframes.co.uk/wp-content/uploads/2021/01/Best-Online-Broker-Features-Interactive-Bro ker.png|||Interactive Brokers restricted GameStop trading to protect ...|||1562 x 1562

Best for Low Fees: Kraken Cryptocurrency Exchange Kraken is a US based cryptocurrency spot exchange that also offers margin trading and futures contracts. Their low fees, excellent security measures and additional features, like staking and forex trading have made it one of the most popular exchanges in the world over the last 10 years.

http://www.adigitalblogger.com/wp-content/uploads/2016/12/Motilal-Oswal.jpg|||Blgi Stock Trading Motilal Oswal Trading Account Brokerage ...|||1366 x 768

Kite by Zerodha - Apps on Google Play

Launched on 13/05/2019, StakeCube Exchange is a centralized exchange based in Germany. It supports currently 7+ base trading pairs (BTC, SCC, LTC, DASH, DOGE, ETH, Stablecoins) with 200+ markets. A unique integration allows users to earn staking rewards and interest for coins in open orders Markets Pair All

https://www.optionsbro.com/wp-content/uploads/2017/09/Interactive-Brokers-login.png|||Interactive Brokers Login & amp; Client Account Sign In | The ... |||1919 x 1051

https://www.economywatch.com/wp-content/uploads/2021/07/HMBL-stock.png|||Best Penny Stock App Reddit / Best Stock Trading App Free ...|||2400 x 1240

Click on Buy Bitcoin with Credit Card Enter the amount you wish to spend, and you will be redirected to enter your credit card information Follow the prompts and click on Buy Now Peer-to-Peer Crypto Trading Sites You can also buy bitcoin using a credit card on peer-to-peer Bitcoin marketplaces such as LocalBitcoin, Paxful, and Remitano.

Interactive Brokers Regulatory Information Interactive .

https://cryptohubbox.com/wp-content/uploads/2020/02/Buying-Bitcoin-on-Binance-with-Credit-Card.jpg|||Ho w to Buy Bitcoin With A Credit Card On Binance?|||1579 x 888

Coinbase is headquartered in San Francisco, California and is considered as the best US crypto .

Lowest Cost Broker - Rated #1 Broker by Barrons

Bitcoin OTC Crypto OTC Altcoin Trading Binance Trading

https://stakecube.info/wp-content/uploads/2020/08/register-bonus-15.png|||FAQ - How to Register your StakeCubeCoin v3.x Masternode for the Bonus Program - stakecube.info|||1122 x 840

Buy Bitcoin With Credit Card - Instant and Easy - Coinify

The most popular cryptocurrency exchange for US novices whore only now joining the crypto train is Coinbase. You wont find a more user-friendly platform that offers basic to advanced features, fiat to crypto purchases, introductory guides, and additional educational material to help you get started.

https://www.topsharebrokers.com/images/logo/16x9/edelweiss-broking/edelweiss-broking-span-margin-calcul ator.jpg|||Currency Option Margin Calculator | Forex System Free|||1920 x 1080

https://stormgain.com/sites/default/files/2020-04/Buy-Bitcoin-with-credit-card.jpg|||How to buy Bitcoin with a credit card: the best ways ...|||1600 x 1200

Best US Crypto Exchange. 1. Coinbase - A Leading Cryptocurrency Exchange Platform. Ranks #1 out of 9 Crypto Exchanges. 2. Coinmama - Top-Rated Crypto Exchange Platform. 3. Gemini - Asset Insurance, Good Trading Fees. 4. Binance - A Top-Tier Crypto Exchange with a Story. 5. Kraken - High Number of . https://investors.interactivebrokers.com/images/2015/platform-1-desktop-tws.jpg||IBKR Trading Platforms|||1600 x 1600

https://www.cryptofish.com/blog/wp-content/uploads/2019/05/How-to-use-credit-card-on-Luno-and-buy-bitco in.jpg|||How To Buy Bitcoin With Credit Card On Luno in 2019 ...|||1440 x 811

https://www.gpucoin.net/wp-content/uploads/2019/11/how-where-to-buy-bitcoin-zero.jpg||How to Buy Bitcoin Zero (BZX) with PayPal & amp; Credit Card in ...|||1200 x 801

https://www.brokerage-review.com/images/1/ib/IB-Positions.png||Interactive Brokers Promotions (2021)|||1078 x 889

Global Access | Interactive Brokers LLC Your Gateway to the World' Markets Clients from over 200 countries and territories invest globally in stocks, options, futures, currencies, bonds and funds from a single integrated account. Global Exchanges Americas Europe Asia Pacific Americas Stocks United States Arca (NYSE) ArcaEdge BATS

Any good apps or tools for auto trading? : Trading

https://bittmint.com/wp-content/uploads/2020/04/Best-Crypto-Trading-Bots.png||3 Of The Best Crypto Trading Bots In 2020 (Bots To Boost ...|||2048 x 1125

GlossGenius Booking & amp; Payments - The Industry & #39; S Best

Direct Access Brokers List for Day Traders - Warrior Trading

Where can I download Zerodha Trader or NEST from?

https://cdn.vox-cdn.com/thumbor/loUejCXfhfZGUqa0Nv6f17GD1Lk=/0x0:4147x2765/1200x800/filters:focal (2360x397:3022x1059)/cdn.vox-cdn.com/uploads/chorus\_image/image/55824593/675949790.0.jpg|||Why Microsoft stock is at an all-time, 31-year high - Recode|||1200 x 800

https://cdcdyn.interactivebrokers.com/images/2015/ft\_Hero\_Devices@2x.png|||Free Trial | Interactive Brokers LLC|||1868 x 1153

Stocks - Investing and trading for all - reddit

https://www.nsquareit.com/blog/wp-content/uploads/2018/12/image.png|||Binance Wallet issue And Binance Services - NSquareIT|||1942 x 1012

Best Direct Market Access Trading Platform in 2022

https://coindoo.com/wp-content/uploads/2021/06/buy-BTC-with-Bitstamp.jpg||How to Buy Bitcoin with Credit Card - Coindoo|||1418 x 769

https://bitcoinmarketcap.org/wp-content/uploads/2020/07/can-you-buy-bitcoin-with-a-credit-card.jpg|||How To Buy Bitcoin With Credit Card On Paxful / Buy ...|||2098 x 1399

https://media.cointral.com/wp-content/uploads/2019/11/08013819/binance-para-cekme-scaled.jpg|||How Buy Bitcoin On Binance : How To Buy Bitcoin On Binance ...|||2560 x 1542

Buy, Sell & amp; Store Bitcoin - Buy Bitcoin & amp; Crypto Instantly

Build a Crypto Portfolio - The Safest Place to Buy Crypto

Get your free wallet. Download the Bitcoin.com Wallet mobile app and tap the Buy button. 2. Verify your identity. If you want more than \$100 worth of crypto, you'll need to verify your identity. We make the process easy. 3. Make your payment. Pay for your crypto with credit card, payment app, or by bank transfer. Trading Options Made Simple - 5 Perfect Strategies Inside

Global Access Interactive Brokers LLC

Click on the Buy button located in your Dashboard. To learn how to buy Bitcoin with Credit/Debit card on Zeply, just choose the card youll be using to buy your Bitcoin. Then proceed to input the amount of BTC you wish to buy and the currency youll use to fund the transaction. Proceed by clicking on the Buy button. Best DMA (Direct Market Access) Brokers - Compare DMA Brokers .

http://prostitutemovies.com/wp-content/uploads/2016/07/1.jpg|||[Tutorial] How to buy BitCoin with PayPal or

## Credit Card ...|||1208 x 1018

StakeCube is the predominant crypto ecosystem originally launched in June 2018 as PoS Pool and has since grown to service over 75,000 Users and supporting 60+ different crypto assets with unique features across 10+ apps, like an integrated Exchange, masternode hosting, on-board crypto mining and a powerful compounding interest system. 75,000+

https://www.newsbtc.com/wp-content/uploads/2018/02/binance1.jpg|||Crypto Exchange Giant Binance Will be Down for 12 Hours|||2012 x 1272

No, Zerodha has stopped supporting Zerodha Trader or the NEST platform since March 2020. Zerodha now has Kite, an ultra-fast flagship trading platform with streaming market data, advanced charts, an elegant UI, and more. You can enjoy the Kite experience seamlessly on your Android and iOS devices or as a web-based platform.

https://99bitcoins.com/wp-content/uploads/2015/07/247exchange-buy-bitcoins-1024x881.png|||7 Fastest Ways to Buy Bitcoin with a Credit Card Securely ...|||1024 x 881

https://www.chainbits.com/content/uploads/2018/08/Crypto-ETFs-1170x778.jpg|||Soft Alternative to Crypto ETFs Launched | ChainBits|||1170 x 778

https://s.yimg.com/ny/api/res/1.2/J8619avar4o0PM73mgltSA--/YXBwaWQ9aGlnaGxhbmRlcjt3PTIwMDA7a D0xNDg3/https://s.yimg.com/os/creatr-uploaded-images/2021-02/23b578a0-667e-11eb-a3bb-e6542fd960ed||| Social media bots may have fueled the GameStop stock frenzy|||2000 x 1270

Direct Market Access Stock Brokers (2022)

https://www.witszen.com/wp-content/uploads/2018/05/DQmXuT3vjtRfDBgH5SS2auiqaa8qWHhyog3wg19h VAP7wjg.png|||Switzerland Tops The Top 10 Most Blockchain-Friendly Countries|||1440 x 823

https://www.alnoffer.com/wp-content/uploads/2021/01/5-best-stock-trading-apps-for-iPhone.jpeg|||5 best stock trading apps for iPhone - Alnoffer|||1600 x 800

MetaTrader 5 - descarregar o MT5 para Mac e PC FxPro

https://blockonomi.com/wp-content/uploads/2017/10/buy-bitcoin-card.jpg|||How to Buy Bitcoin Instantly using a Credit or Debit Card|||1400 x 933

Webull - Join Now For Two Free Stocks - Stocks, Trading, Online

Check out live cryptocurrency rates on our cutting-edge financial platform. See the value of Binance Coin in USD and other popular fiat and cryptocurrencies.

https://www.adigitalblogger.com/wp-content/uploads/Motilal-Oswal-Orion-Lite.jpg|||Motilal Oswal Orion Lite | Application, Software, Download ...|||1920 x 1080

https://cdn.stockbrokers.com/uploads/dqgbl61/InteractiveBrokers-TWS-Mobile-Charting.jpg?t=14848218307 46|||Interactive Brokers Review - ForexBrokers.com|||1440 x 2560

How to Buy Bitcoin with a Credit Card

https://www.interactivebrokers.ca/images/2015/webinarnotes/trading-lab-default-home.jpg|||IB Trading Lab Webinar Notes | Interactive Brokers Canada Inc.|||1200 x 900

Trade with Interactive Brokers - Rated #1 Broker by Barron $&$ #39;s

https://www.211bitcoin.com/wp-content/uploads/2021/07/Bitcoin.jpg|||How to Buy Bitcoin with Credit Card without Verification ...|||1280 x 853

Binance US Trade Volume, Trade Pairs, and Info CoinGecko

Buying Bitcoins with a Credit Card Summary The easiest way to buy Bitcoins with a credit card would probably be CEX.io. Here are the steps: Visit CEX.io and create an account Choose the amount you want to buy. Complete your KYC Enter your Bitcoin address. Enter your credit card details. The coins will be sent to your wallet. slide 5 to 8 of 4

https://www.brokerage-review.com/images/1/ib/canada/Interactive-Broker-Review-Canada.png|||Is Interactive Brokers Scam or Safe? Is IB Legit/Insured ...|||1917 x 1048

TOS is known for great customer service, and their versatile, powerful, customizable direct market access

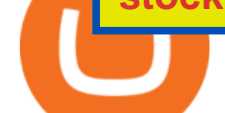

trading platform. The firm is offering an impressive range of investments for clients to choose from, including forex and futures trading.

Videos for Stock+trading+apps+reddit

http://howtomakemoneywithbitcoin.net/wp-content/uploads/2017/03/buy-bitcoin-instantly-with-credit-card.jp g|||Buy Bitcoin Instantly With Credit Card. No Verification|||1920 x 1080

How to Buy Bitcoin with Credit Card [2021 UPDATED]

Interactive Brokers has two commission plans: one that comes with a direct access platform and the other (called IBKR light) that does not. In the direct access plan IB charges \$0.005 per share for stock and ETF trades, with \$1 minimum. Options are \$0.70 per contract if the premium is greater than or equal to \$0.10.

https://www.buybitcoinworldwide.com/img/coinbase/2.png|||5 Ways to Buy Bitcoin with Credit Card or Debit Instantly ...|||1030 x 1132

Binance coin (bnb) is a cryptocurrency that can be used to trade and pay fees on the binance cryptocurrency exchange. Fees and trade cryptocurrencies on binance, the largest crypto exchange. Instant buy/sell fee (4. 5% fee for deposits with us debit card).

https://www.ie-smart.eu/wp-content/uploads/2020/01/blackjack-gratuit.jpg|||Blackjack Gratuit : pourquoi est-ce si intéressant|||1280 x 800

https://www.trading-fuer-anfaenger.de/wp-content/uploads/2019/03/daytrading-demokonto-2.png|||Forex Day Trading Reddit | Forex Robotron Ea Review|||1909 x 972

r/StockMarket - Reddit&#39:s Front Page of the Stock Market

How to buy bitcoin instantly with credit card 1. Create a Coinify Buy and Sell account in just a few basic steps. 2. Select Credit / Debit Card as your preferred payment method 3. Start purchasing bitcoin! Create a Coinify Account to buy your first bitcoin! Before you buy bitcoins, youll need a wallet

https://i.redd.it/vlbudi0ynig61.jpg|||Reddit Yolo Stocks List - TIDERU|||1242 x 1089

https://www.investopedia.com/thmb/IMFeJuDkjpyAOlIYoXDheNxpohg=/2302x1712/filters:no\_upscale():ma x\_bytes(150000):strip\_icc()/TWS\_Chart\_Trading-7d7ee9c7763043bc9d8db51aad22e779.png|||Interactive Brokers Trader Workstation Price Google Stock ...|||2302 x 1712

https://www.forexfactory.com/attachment.php?attachmentid=3348568&d=1559155690|||Forex Factory Mt5 Ea | Best Forex Robot Ea Review|||1366 x 768

MetaTrader 5 trading platform. Carrying on its predecessors impressive reputation, the FxPro MT5 trading platform provides you with everything you need to trade the financial markets. MT5 is easy to use and fully customisable to suit your trading style, with an advanced environment for EA development and additional features.

https://i.pinimg.com/originals/a1/7d/44/a17d44c7af6232eff558a997d237fd2c.jpg|||Forex Account Platform -Arthur Forex Robot Review|||4875 x 3029

https://monfexfilestorage.blob.core.windows.net/files/blog/CZQV7BkHlpCMcM0F.jpeg|||Buy Bitcoin with Credit Card to Fund Your Account - Monfex|||4294 x 3274

https://blockpublisher.com/wp-content/uploads/2019/05/Canadas-Bitcoin-and-Crypto-Regulations-are-Crippli ng-Exchanges.png|||Maple Exchange Crypto How Much Is 1 Bitcoin To Buy Hasan ...|||1698 x 1044

*(end of excerpt)*